CTC-41

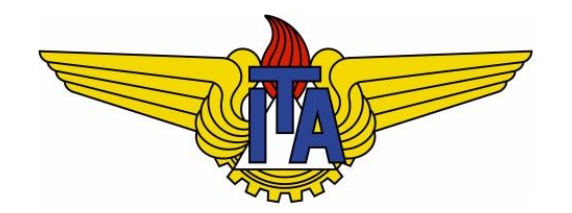

# Compiladores

**Carlos Alberto Alonso Sanches**

CTC-41

# 7) Geração de código

Ambientes de execução, código intermediário

#### Ambientes de execução

- § De acordo com a linguagem compilada e a máquina alvo, pode haver diferentes ambientes de execução.
- § Principais elementos que definem esses ambientes:
	- § Organização da memória da máquina destino: registradores e RAM.
	- § Forma como essa memória é utilizada na execução do código gerado: totalmente estática, totalmente dinâmica ou com o uso de uma pilha (é o mais comum).
- § A memória RAM é dividida em área de código e área de dados:
	- Dados globais e estáticos (extern static em C) costumam receber endereços fixos antes da execução.
	- § Constantes de valor pequeno são inseridas diretamente no código, sem necessitar de espaço de armazenamento; caso contrário, são alocados também em endereços fixos.
- § Nos ambientes não estáticos:
	- § As chamadas de funções são controladas com alocações dinâmicas.
	- § Há uma área de heap para as alocações em tempo de execução.

#### Ambientes pouco comuns

- Os ambientes totalmente estáticos são os mais simples: os dados permanecem em endereços fixos da memória durante toda o tempo de execução.
	- § Isso somente é viável para linguagens sem ponteiros, sem alocação dinâmica e sem recursão. Exemplo: Fortran 77.
	- § Cada função possui um quadro fixo: quando é chamada, seus argumentos são computados e armazenados nesses endereços.
- Há também ambientes totalmente dinâmicos, como é o caso das linguagens funcionais (LISP, por exemplo):
	- **Toda a memória é organizada como um heap**, com operações de alocação e liberação.
	- § Um quadro de chamada de função somente é descartado quando todas as referências a ele tiverem desaparecido.
- § Neste curso estudaremos apenas o ambiente com uso da pilha de execução.

#### Uso dos registradores

- § Os registradores são dispositivos de armazenamento e acesso eficientes.
- § Geralmente, há registradores de uso específico, onde os mais importantes são:
	- § PC: contador de programa (endereço da próxima instrução a ser executada)
	- § SP: ponteiro de pilha (endereço corrente do topo da pilha)
	- § FP: ponteiro de quadro (endereço do quadro da função em execução)
- Se houver muitos registradores, toda a área estática e até mesmo de chamada de funções pode ser armazenada neles, tornando a execução muito rápida

## Memória com pilha de execução

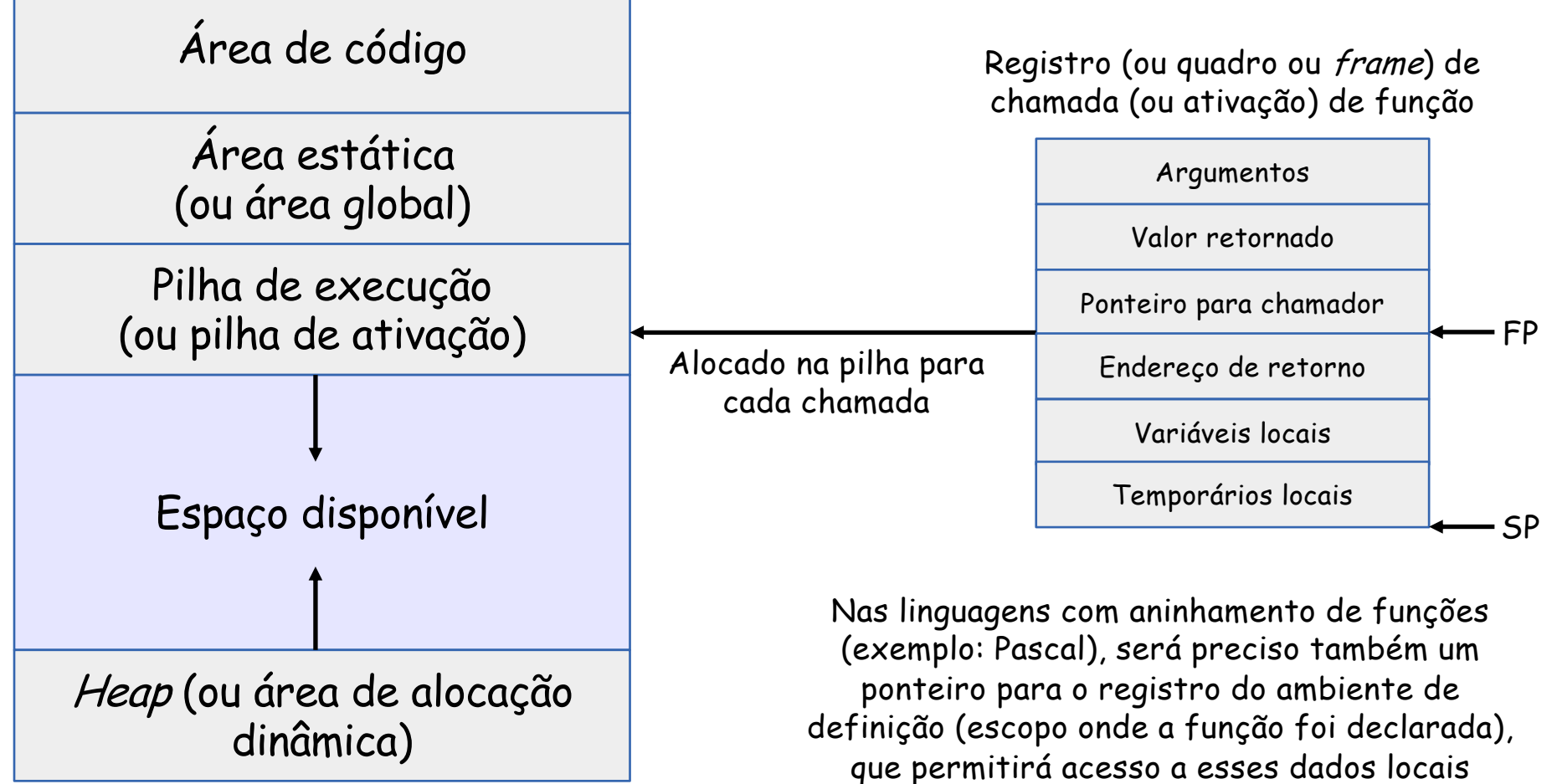

Ponteiro para chamador: também chamado de vínculo de controle

Ponteiro para ambiente de definição: também chamado de vínculo de acesso ou vínculo estático

### Exemplo com pilha

**int x = 2; void g(int); void f(int n){ static int x = 1; g(n); x--; } void g(int m){**  $int y = m-1;$ **if(y > 0){ f(y); x--; g(y); } } main(){ g(x);**

```
return 0;
}
```
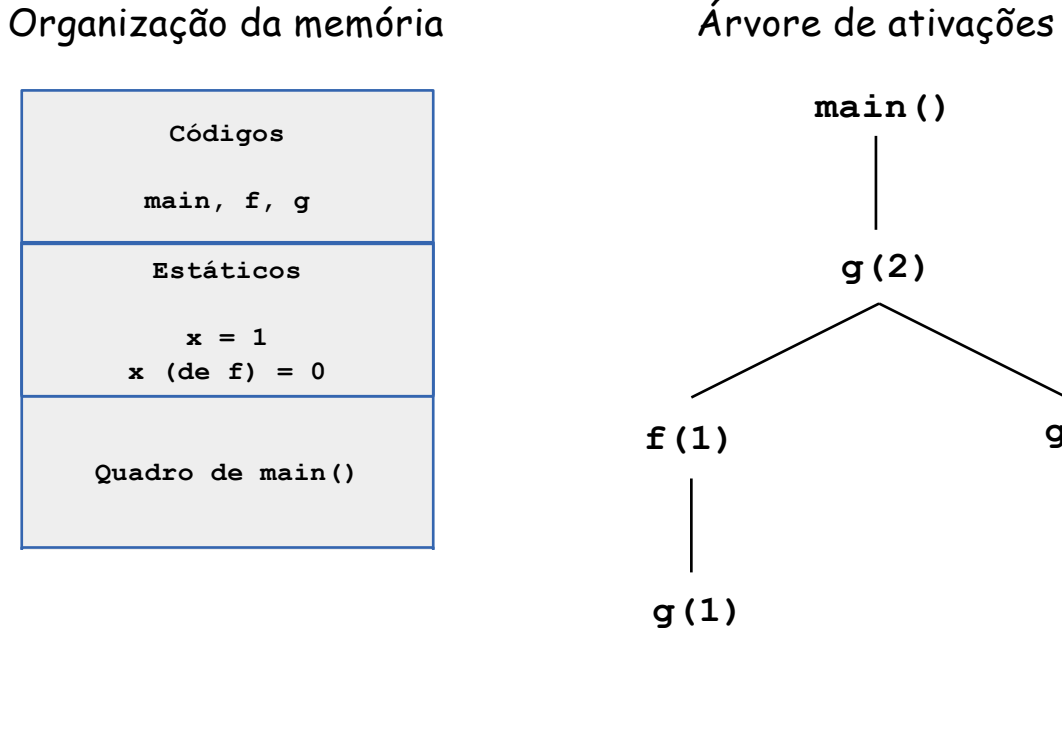

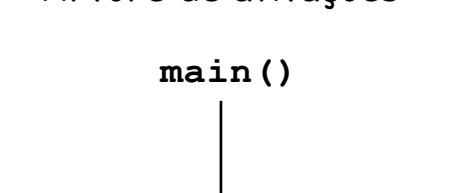

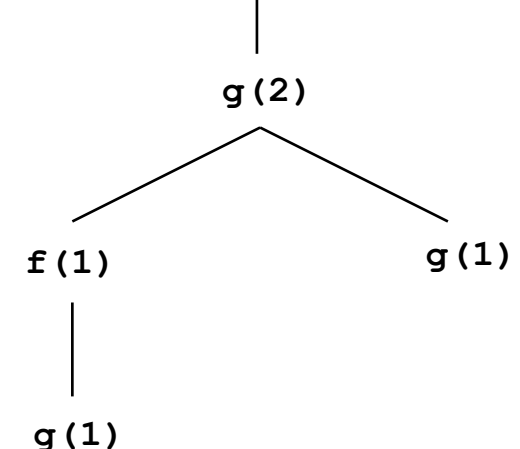

#### Ativação e retorno de chamadas

- § Considere uma linguagem sem aninhamento de funções.
- § Ideia da sequência de ativação:
	- § Computar argumentos e armazená-los na pilha
	- Reserve espaço na pilha para o valor a ser retornado
	- § Empilhar FP (ponteiro para chamador)
	- § Copiar SP em FP (novo registro de ativação)
	- § Empilhar endereço de retorno e dados locais
	- § Copiar em PC o início do código da nova função ativada
- § Ideia da sequência de retorno:
	- § Copiar FP em SP (desempilha quadro da última função)
	- § Copiar em FP o ponteiro para chamador
	- § Devolver valor retornado e desempilhá-lo (atualiza SP)
	- § Desempilhar argumentos (atualiza SP)
	- § Copiar em PC o endereço de retorno

# Código intermediário

- § A geração do código intermediário é geralmente a primeira etapa da fase de síntese do compilador: consiste na transformação da árvore sintática em um código independente da máquina alvo.
- **•** Vantagens:
	- § Possibilita uma otimização prévia do código intermediário, sem levar em conta a especificação dos detalhes da máquina alvo;
	- § Simplifica a implementação do compilador, pois resolve as dificuldades de uma forma mais gradativa;
	- § Permite a tradução do código intermediário para diversas máquinas alvo.
- § Desvantagem: exige um passo extra na compilação, tornando-a mais lenta.
- Há vários tipos de códigos intermediários. Um dos mais conhecidos é o código de três endereços, que permite especificar instruções com dois operandos e um resultado, cada um deles ocupando um endereço da memória.
	- Formato geral:  $x = y$  op z
- § Iremos ver apenas alguns exemplos de geração de código de três endereços, sem abordar a sua posterior otimização.

#### Exemplo

§ Considere a expressão matemática: **2 \* a + (b - 3)**

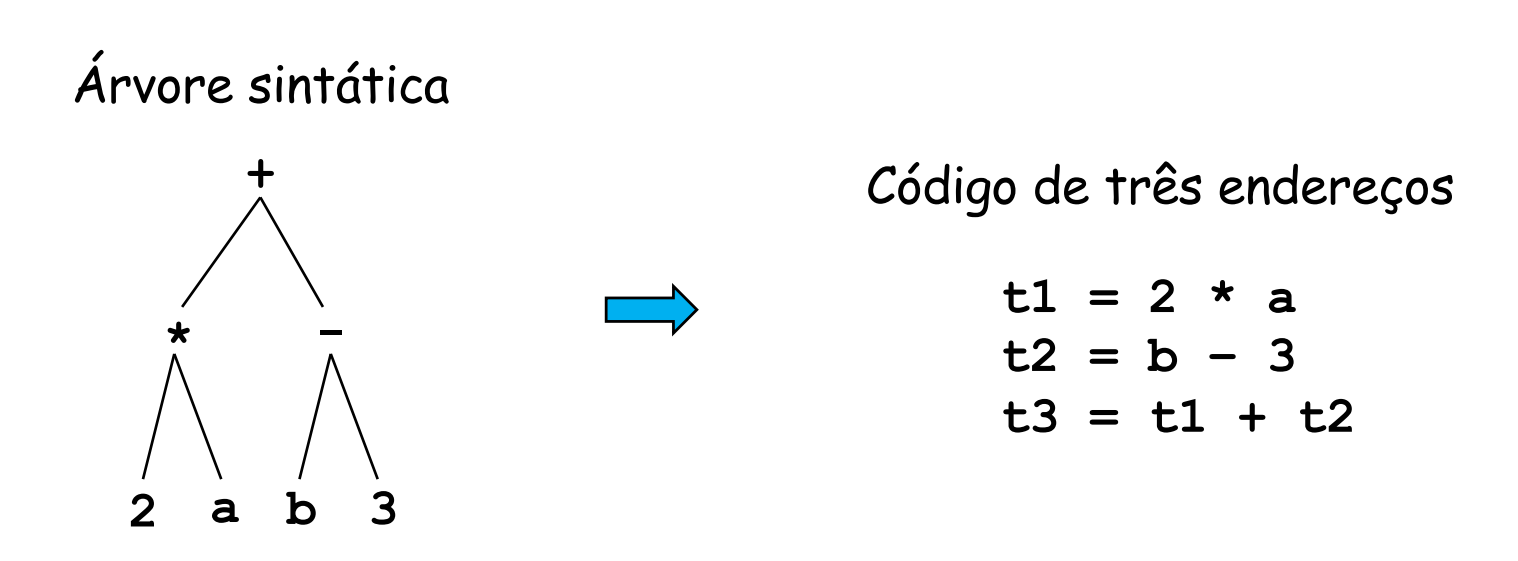

- § Os temporários **t1**, **t2** e **t3** correspondem aos resultados associados aos nós internos da árvore.
- § Podem ser atribuídos a registradores, ou mantidos na memória RAM.

## Código de três endereços

- § Na implementação do código de três endereços, as instruções geralmente são manipuladas através de uma lista encadeada.
- Tipos básicos de instruções:
	- § Atribuições com uso de expressões
	- § Desvios, também utilizados em laços
	- § Declaração e chamada de funções
	- § Acessos indexados
- Veremos a seguir como gerar código intermediário para cada um desses tipos básicos.

#### Atribuições com uso de expressões

- § Considerando o operador aritmético **op**, há três formas básicas:
	- § **esq = dir**
	- $\blacksquare$  esq = dir<sub>1</sub> op dir<sub>2</sub>
	- § **esq = op dir**
- § Expressões mais complexas exigem múltiplas instruções com a criação de variáveis temporárias, cujos rótulos devem ser distintos dos identificadores utilizados no programa fonte.
- § Exemplo: **a = b + c \* - d**

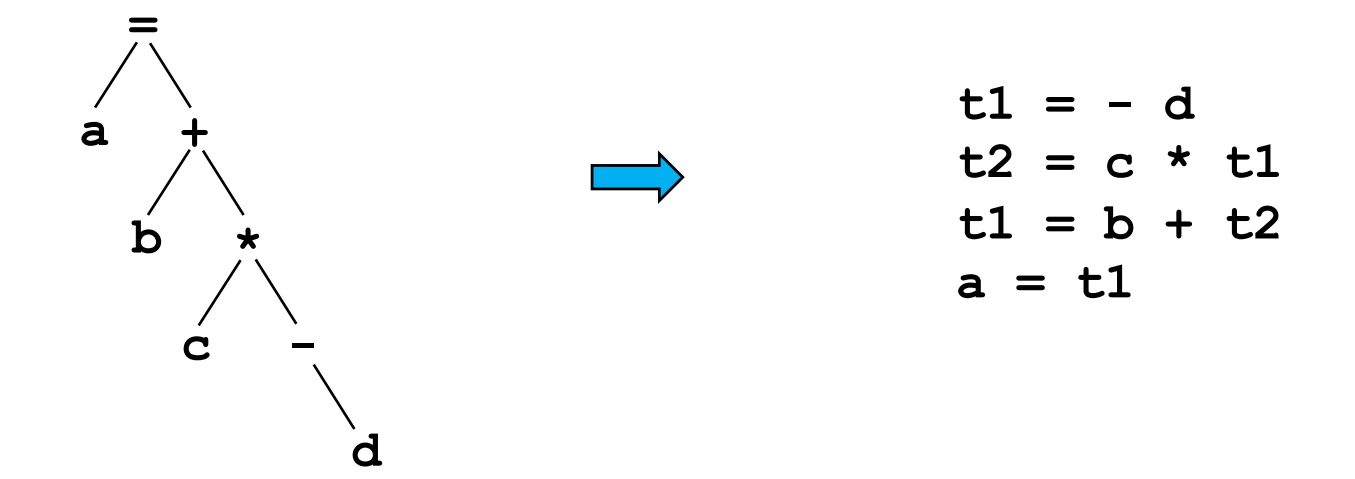

#### Desvios

- § Seja **L** um rótulo que identifica uma linha de código, e **opr** um operador relacional.
- Há duas formas básicas de desvios:
	- § Incondicional: **goto L**
	- § Condicional: **if x opr y goto L**
- **•** Exemplo: if  $(a == b)$   $x = 0$ ; else  $x = 1$

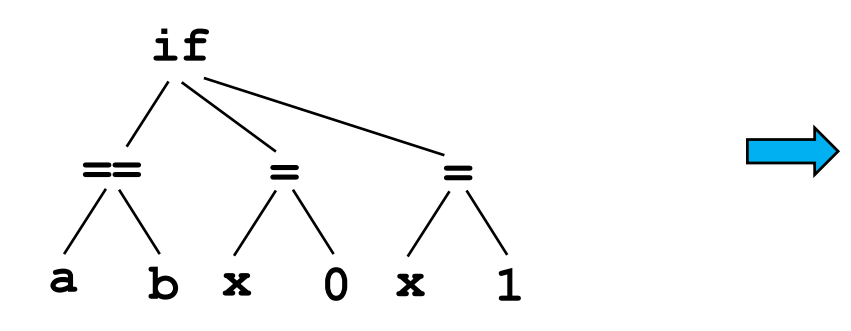

**t1 = a == b if\_true t1 goto L1**  $x = 1$ **goto L2**  $L1: x = 0$ **L2:** 

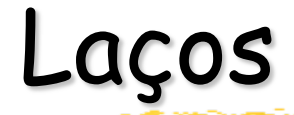

- § Como o uso de um desvio condicional, torna-se simples a implementação de laços.
- § Considere o exemplo abaixo:

```
while (i <= 10) {
  b = i * 2;
  a = b + 4;i = i + 1;}
```
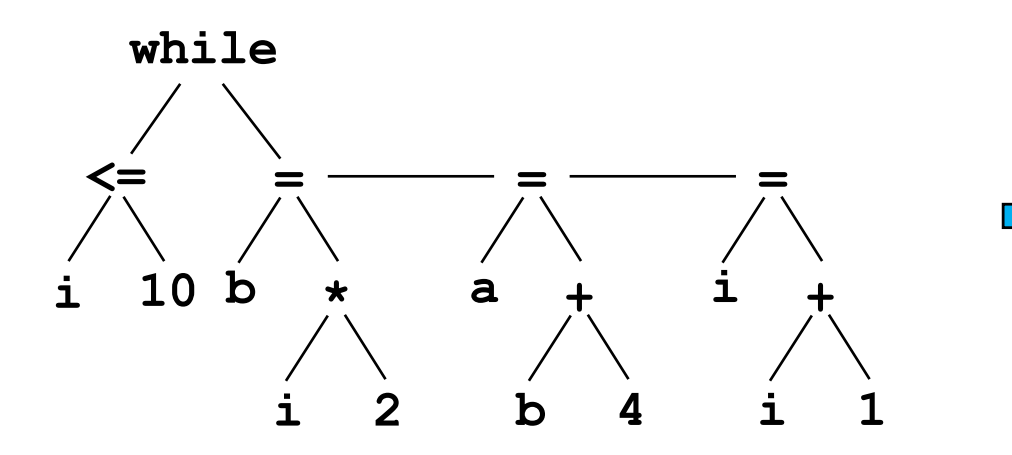

 $L1: t1 = i > 10$ **if\_true t1 goto L2**  $b = i * 2$  $a = b + 4$ **i = i + 1 goto L1 L2:** 

## Declaração de funções

- § Na declaração de uma função, são definidos o nome, seus parâmetros, valor retornado (se houver) e o código a ser executado.
- § Na árvore sintática, o nó de uma função aponta para seu tipo de retorno, sua lista de parâmetros e para o seu próprio código.
- § Exemplo:

```
int f(int x, int y) {
   return x + y + 1;
}
```
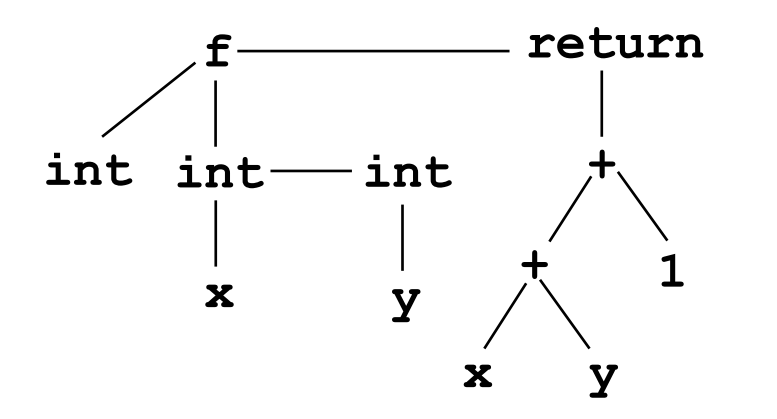

**f: t1 = x + y t2 = t1 + 1 return t2**

#### Chamada de funções

§ A chamada de uma função f com n parâmetros de entrada tem o seguinte formato:

**param x1 ... param xn call f, n**

**Exemplo:**  $x = f(a,b)$ 

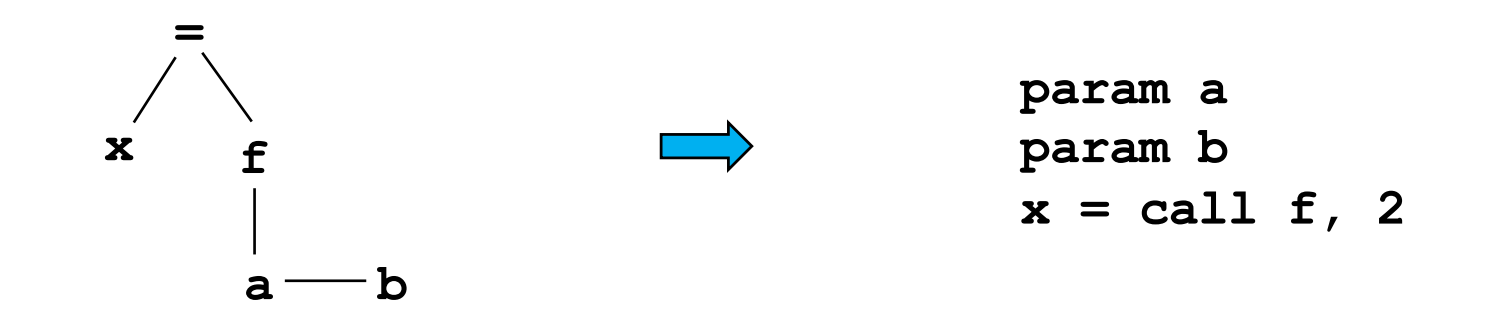

#### Outro exemplo de chamada

§ Considere este novo exemplo: **a = g(b, h(c))**

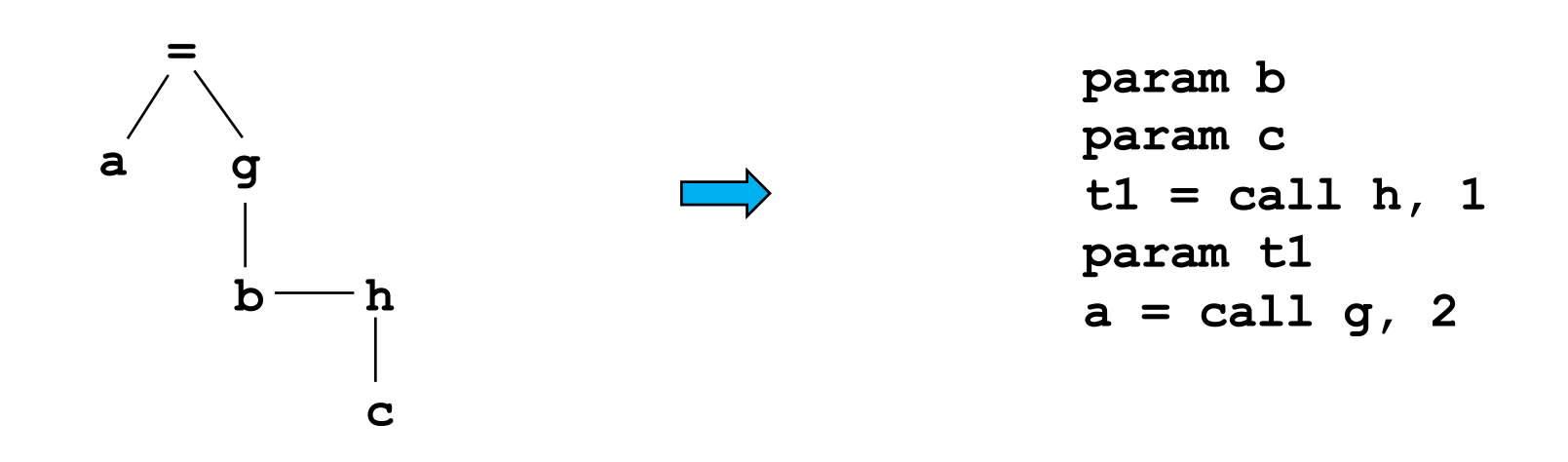

§ Os parâmetros anteriores, uma vez consumidos, são desconsiderados na próxima chamada de função.

#### Acessos indexados

- § Em uma variável indexada, o acesso a cada elemento é feito através de um endereço base e de um deslocamento proporcional ao valor do índice.
- § Como exemplo, considere um vetor de inteiros indexado a partir da posição 0, e onde cada elemento ocupa 4 bytes:

| \n $y = x[i]$<br>\n $y = x[t1]$ \n                                                                       | \n $t1 = i * 4$<br>\n $y = x[t1]$ \n |
|----------------------------------------------------------------------------------------------------|--------------------------------------|
| \n $a[i] = b[i] + c[i]$<br>\n $t2 = b[t1]$<br>\n $t3 = c[t1]$<br>\n $t4 = t2 + t3$<br>\n $a[t1] = t4$ \n |                                      |

### Geração de código objeto

- § Principais requisitos para os geradores de código objeto:
	- § Código gerado correto e de boa qualidade;
	- § Código gerado que faça uso efetivo dos recursos da máquina alvo;
	- § Código gerado que execute eficientemente.
- § Aspectos que costumam ser considerados:
	- **•** Forma do código objeto gerado: linguagem absoluta (load and go compilers), relocável (permite compilação separada de subprogramas) ou assembly (uso de instruções simbólicas que permitem facilidades como macros, mas que exigem um passo posterior de tradução);
	- § Seleção das instruções de máquina: escolher a sequência que permita um código mais curto e rápido;
	- § Alocação dos registradores disponíveis: instruções envolvendo registradores são mais curtas e rápidas que as que fazem acesso à memória.
- § Neste curso, faremos uma abordagem muito simplificada: utilizaremos uma máquina virtual e focaremos apenas na corretude do código objeto gerado.